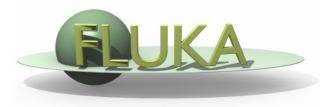

# Standard output and plotting

FLUKA Beginner's Course

#### The FLUKA Standard Output

 FLUKA provides a standard output file that contains plenty of useful information:

(fortran unit 11, inp###.out from rfluka)

 It must be checked at least once when setting up a simulation and always in case of doubts/crashes (together with inp###.errand inp###.logfiles)

Let's have a look at ex\_3001.out (editor or flair output viewer:

Process – Files – select ex\_3001.out (in ), or fless ex\_3001.out)

Input echo

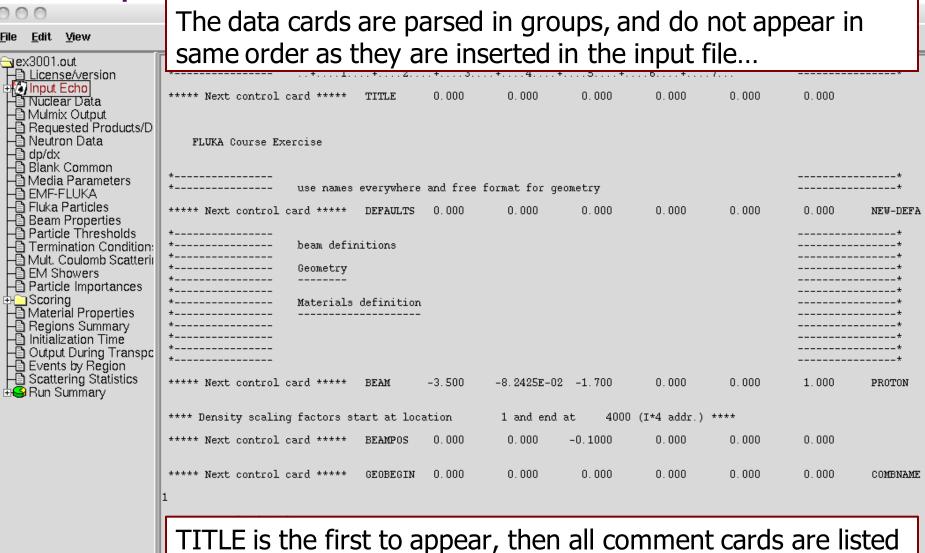

together, followed by the beam related cards, etc...

# Input echo – *Geometry output*

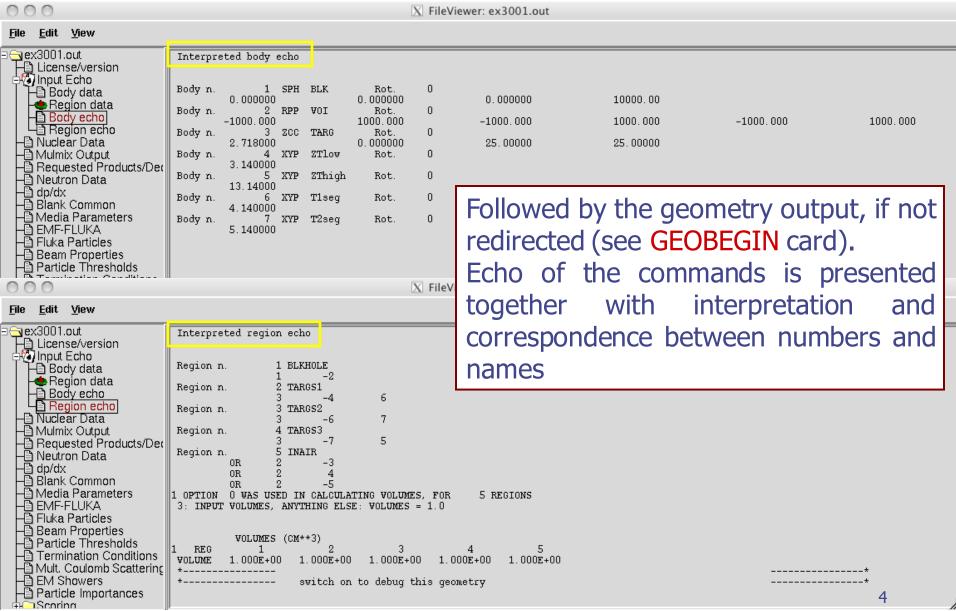

## Nuclear data [1/3]

\*\*\*\* Excess mass for 11-B

000 X FileViewer: ex4001.out <u>File Edit View</u> <u>⇒</u> ex4001.out \*\*\* Reading evaporation and nuclear data from unit: 14 License/version information about \*\*\*\* Nuclear data file for Fluka9x-20xy \*\*\*\* Nuclear Data
Mulmix Output File version: 2011.1 the basic nuclear Requested Products/Decay Copyright (C) 1990-2011 by Alfredo Ferrari & Paola Sala -🖹 Neutron Data data file used -चे dp/dx -चे Blank Common \*\*\* Evaporation: using NNDC (1996) data \*\*\* Starting location in blank common of LVL data: 🖺 Media Parameters Last location in blank common of LVL data: -🖺 EMF-FLUKA -🖺 Fluka Particles Starting location in blank common of CE data: 9634778 -🛅 Beam Properties Last location in blank common of CE data: 9685549 🕒 Particle Thresholds Termination Conditions Starting location in blank common of alpha data: 9685550 Last location in blank common of alpha data: 9688309 🛅 Mult. Coulomb Scattering Some memory - EM Showers - Particle Importances Starting location in blank common of gamma data: 9688310 9819257 Last location in blank common of gamma data: allocation details ⊕<u>`</u>Scoring - Material Properties Starting location in blank common of beta data: 9819258 - ☐ Regions Summary - ☐ Initialization Time Last location in blank common of beta data: 9861545 Starting location in blank common of GDR data: 9861546 Output During Transport
Events by Region Last location in blank common of GDR data: 9916600 - Scattering Statistics Starting location in blank common of (q,x) data: 9916601 **⊞** Run Summary Last location in blank common of (q,x) data: \*\*\*\* RIPL2/Ign. self-cons. T=0 N, Z-dep. level density used RIPL-2 / Ignyatuk level density en. dep. used \*\*\*\* with Moller, Nix self-cons set of parameters for T=oo Original Gilbert/Cameron pairing energy used \*\*\*\* Maximum Fermi momentum : 0.268371314 GeV/c \*\*\*\* \*\*\*\* Maximum Fermi energy 0.0376013778 Ge**V** \*\*\*\* Average Fermi energy 0.022676846 GeV \*\*\*\* Average binding energy 0.00768006314 GeV \*\*\*\* Nuclear well depth 0.04528144 GeV

0.00866803993 GeV

## Nuclear data [2/3]

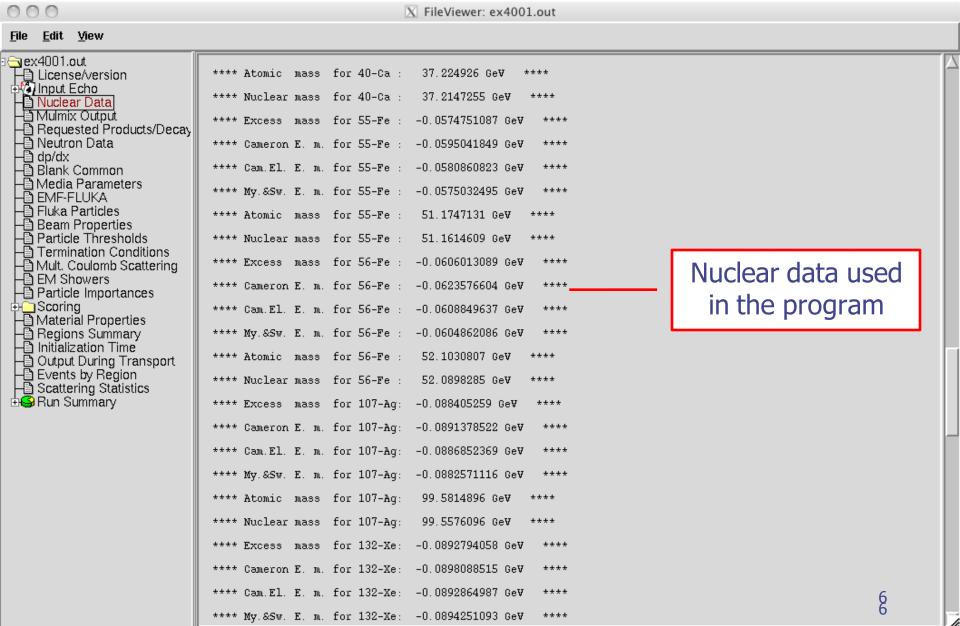

## Nuclear data [3/3]

```
000
                                                                X FileViewer: ex4001.out
<u>File Edit View</u>
License/version
                                 **** My.&Sw. E. m. for 235-U :
                                                                  0.0413222089 GeV
                                 **** Atomic mass for 235-U :
                                                                  218.942078 GeV
  Nuclear Data
Mulmix Output
                                 **** Nuclear mass for 235-U :
                                                                  218.895767 GeV
  Requested Products/Decay
  -🖹 Neutron Data
                                 **** Excess mass for 238-U :
                                                                  0.0473045185 GeV
  -၍ dp/dx
-၍ Blank Common
                                 **** Cameron E. m. for 238-U :
                                                                  0.0524553321 GeV
  🛅 Media Parameters
                                 **** Cam.El. E. m. for 238-U :
                                                                  0.0481762439 GeV
  - EMF-FLUKA
- Fluka Particles
                                 **** My.&Sw. E. m. for 238-U :
                                                                  0.0473943055 GeV
  -🛅 Beam Properties
 📲 Particle Thresholds
                                 **** Atomic mass for 238-U :
                                                                  221,74295 GeV
  Termination Conditions
                                 **** Nuclear mass for 238-U :
                                                                  221.696655 GeV
  - Mult. Coulomb Scattering
  -
☐ EM Showers
-
☐ Particle Importances
                                                                                                              active options for
                                 **** Evaporation from residual nucleus activated ****
                                 **** Deexcitation gamma production activated ****
⊕<u>`</u>Scoring
                                 **** Evaporated "heavies" transport
                                                                                                              the nuclear model
  - Material Properties
                                 **** High Energy fission requested & activated ****
 — Regions Summary
— Initialization Time
                                 **** Fermi Break Up
                                                            requested & activated ****
  Output During Transport
Events by Region
                                **** Neutrino generators initialized F T T ****
  - Scattering Statistics
⊞ Run Summary
                                *** Neutrino xsec file header:
                                                                      Neutrino Xsec file fromm ***
                                *** Neutrino xsec file generated on: DATE: 9/10/8, TIME: 19:48:1 ***
                                   Minimum kinetic energy for BME : 1.0000E-03 (GeV/n)
                                   Overall minimum kinetic energy for ion nuclear interactions: 1.0000E-03 (GeV/n)
                                *** Material WATER
                                                             26 automatically quessed by FLUKA, please check its correctness ***
                                *** Material AIR
                                                             27 automatically quessed by FLUKA, please check its correctness ***
                                 **** Fluorescence data successfully retrieved from unit 13 ****
```

### Material properties

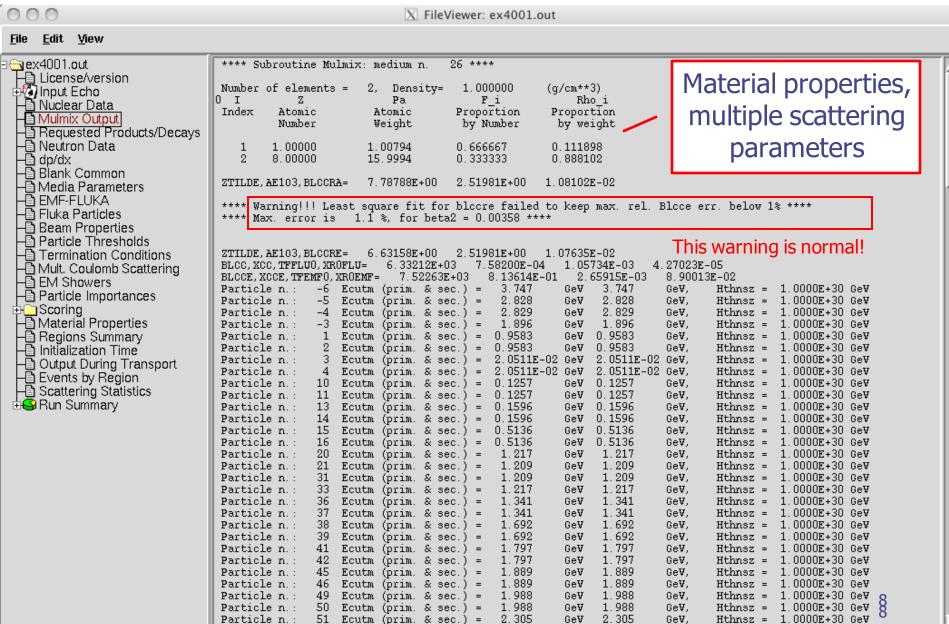

### **Radiation Decay**

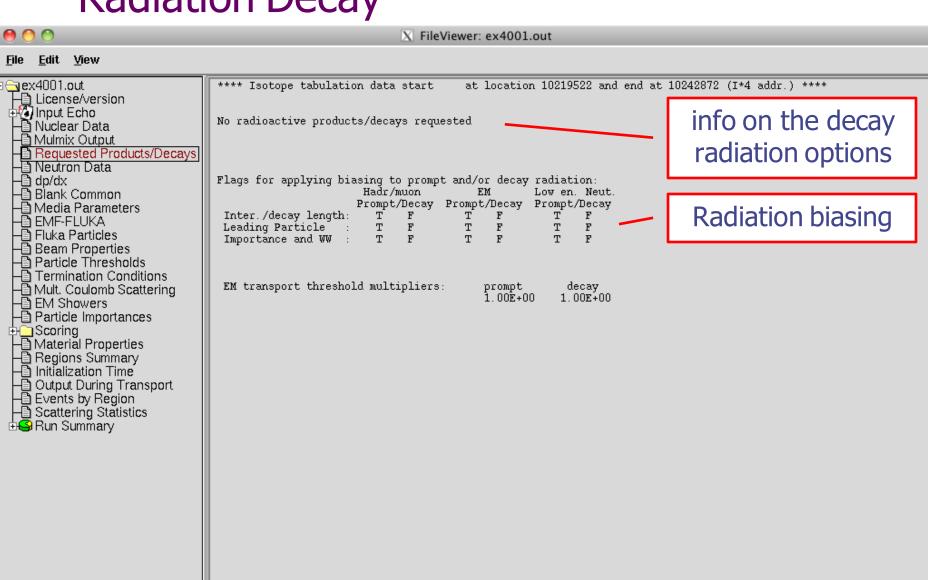

#### **Neutron data**

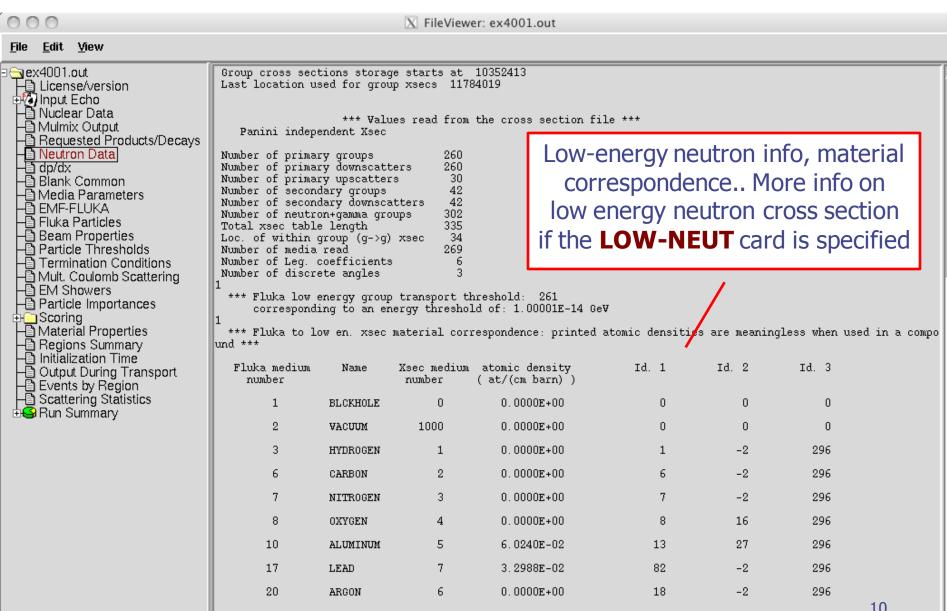

## Material Parameters – *dp/dx*

000 X FileViewer: ex4001.out <u>File Edit View</u> \*\*\* dp/dx tab. generated up to 11.74 GeV/c/n \*\*\* License/version \*\*\* Barkas Z^3 corrections accounted for \*\*\* 卦🚱 Input Echo Nuclear Data
Mulmix Output \*\*\* Bloch Z^4 corrections accounted for \*\*\* Requested Products/Decays \*\*\* Mott Z - e corrections accounted for \*\*\* -🖹 Neutron Data Material-dependent dp/dx \*\*\* Nuclear stopping power accounted for \*\*\* Blank Common parameters for \*\*\*\* Nuclear form factor 'a la Kelner' selected -🛅 Media Parameters \*\*\*\* Standard Coulomb correction selected -🖺 EMF-FLUKA -🖺 Fluka Particles ionization energy losses \*\*\*\* for charged hadron and muon bremmstranlung -Beam Properties -B Particle Thresholds -B Termination Conditions dp/dx : material number 26 "WATER - Mult. Coulomb Scattering -B EM Showers -B Particle Importances \*\*\*\*\* Average excitation energy : 7.5000E+01 eV, weighted Z/A : 5.5508E-01 \*\*\*\*\* Sternheimer density effect parameters: 0.0912 m = 3.4773 D0 = \*\*\*\*\* XO = 0.2400, XI = 2.8004, C = -3.5017, A = 0.2400⊕\_\_Scoring → Material Properties → Regions Summary → Initialization Time \*\*\*\*\* Restricted energy loss tabulated in \*\*\*\*\* Delta ray production activated above 1.0000E-03 GeV \*\*\*\*\* Output During Transport
Events by Region
Scattering Statistics \*\*\*\*\* dE/dx fluctuations activated for this medium. level 1 \*\*\*\*\* (up to 2I discrete levels, up to 2 K-edges) \*\*\*\*\* Restricted pair production energy loss added **⊞** Run Summar∨ \*\*\*\*\* Exp. pair production activated above 0.0000E+00 GeV \*\*\*\*\* \*\*\*\*\* Restricted bremsstrahlung energy loss added \*\*\*\*\* Exp. bremsstrahlung activated above 1.0000E-03 GeV \*\*\*\*\* dp/dx : material number 10 "ALUMINUM" \*\*\*\*\* Average excitation energy : 1.6600E+02 eV, weighted Z/A : 4.8181E-01 eimer density effect parameters: 0.1708, X1 = 3.0127, C = -4.2395, A = 0.0802 m = 3.6345 D0 = 0.1200 \*\*\*\*\* Check  $\delta$ -ray and ted energy loss tabulated in 54 intervals \*\*\*\*\* bremss, threshold ray production activated above 1.0000E-03 GeV \*\*\*\*\* fluctuations activated for this medium, level 1 \*\*\*\*\* (DELTARAY,PAIRBREM) to 2I discrete levels, up to 2 K-edges)

\*\*\*\*\* Restricted pair production energy loss added

\*\*\*\*

# Material parameters – *Transport thresholds*

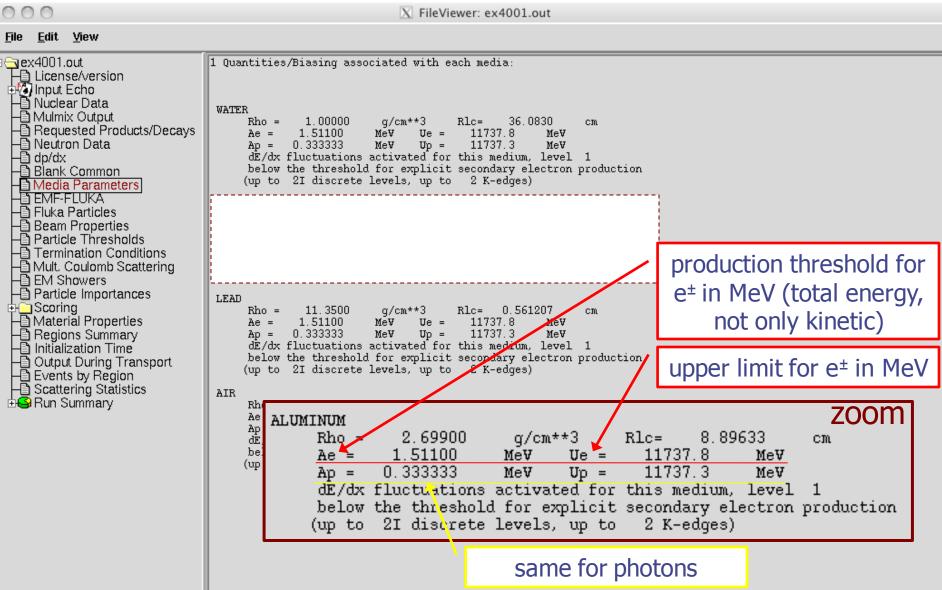

12

#### Material parameters – EMF-FLUKA

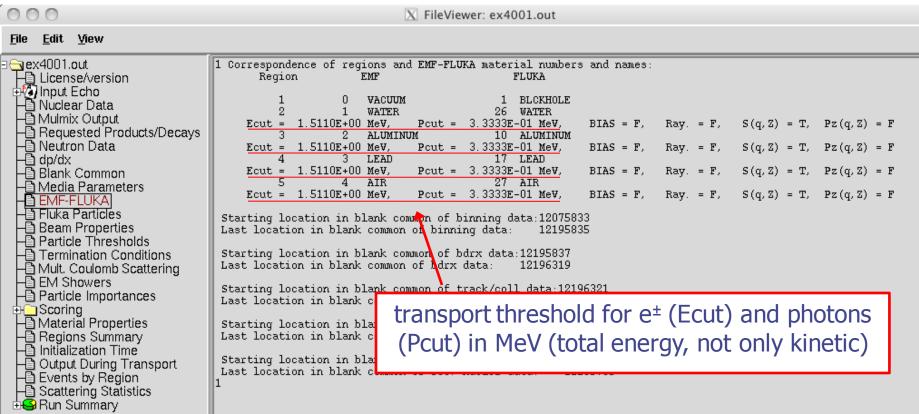

#### **FLUKA Particles**

EM-ENRGY MUONS

E+&E-

AP&AN

000 exhaustive list of **FLUKA** particles Edit View === Output before the actual run - Particle properties: === License/version - Nuclear Data - Mulmix Output === Transportable Fluka particles: === — Requested Products/Decays

— Neutron Data

— dp/dx

— Blank Common

— Media Parameters Particle Number Mean Life Charge Baryon Discard Decay PDG id Mass (GeV/c\*\*2) (s) number Flag(=1) Flag 3.7273803 1.000E+18 9999 4-HELIUM 3-HELIUM 2.8083922 1.000E+18 9999 9999 2.8089218 1.000E+18 TRITON 🛅 EMF-FLUKA 9999 DEUTERON 1.8756134 1.000E+18 Fluka Particles HEAVYION 0.0000000 1.000E+18 9999 Beam Properties 0.0000000 1.000E+18 9999 OPTIPHOT -B Particle Thresholds -B Termination Conditions 0.0000000 0.00 9999 0.93827231.000E+18 2212 PROTON - Fritination Conditions
- Mult. Coulomb Scattering
- EM Showers
- Particle Importances APROTON 1.000E+18 -2212ELECTRON 0.0005110 1.000E+18 11 0.0005110 POSITRON 1.000E+18 -11 1.000E+18 NEUTRIE 0.0000000 12 ⊕<u>`</u>Scoring -12ANEUTRIE 0.0000000 1.000E+18 → Material Properties → Regions Summary → Initialization Time 0.0000000 1.000E+18 22 PHOTON 0.9395656889. 2112 NEUTRON 0.9395656 889 -2112ANEUTRON Output During Transport

Scattering Statistics 10 0.1056584 2.197E-06 -13 MUON+ 0.1056584 2.197E-06 13 MUON-...and many more 🕁 🕓 Run Summary === Generalised particles (201-233) (for scoring): === Generalised particle ALL-PART 201 ALL-CHAR 202 ALL-NEUT 203 ALL-NEGA 204205 ALL-POSI 206 NUCLEONS 207 NUC&PI+-208 ENERGY 209 PIONS+-210 BEAMPART

...continues on your screen!

211

212

213

214

## Input interpreted summary – *Beam*

```
000
                                                                        X FileViewer: ex4001.out
<u>File Edit View</u>
⊲ex4001.out
                                        === Output before the actual run - Beam properties ===
 License/version
 卦🚱 Input Echo
  → Nuclear Data

→ Mulmix Output
                                        Fluka incident beam properties:
  Requested Products/Decays

Bequested Products/Decays

Button Data

Blank Common
                                          Beam particle: PROTON Id: 1 (Fluka) 2212 (PDG) Charge: 1 Baryon n.: 1
                                                                               (GeV/c^2) Mean life: 1.0000E+18 (s) Weight: 1.000
                                                           Mass: 0.9383
                                                                                                4.337961 (GeV/c)
                                          Average beam momentum
   - Media Parameters
                                          Average beam kinetic energy:
                                                                                                3.500000 (GeV)
                                          Momentum deviation at FWHM (gaussian):
                                                                                               0.0824250 (GeV/c)
  -🖺 EMF-FLUKA
-🖺 Fluka Particles
                                          Beam hit position
                                                                                           0.00000000
                                                                                                             -0.100000000
                                          Beam direction cosines:
                                                                        0.00000000
                                                                                           0.00000000
                                                                                                               1.00000000
   Beam Properties
                                          Beam spot FWHM X-width (Rectangular ): 0.0000
  - Particle Thresholds
- Termination Conditions
                                          Beam spot FWHM Y-width (Rectangular ): 0.0000
                                          Beam FWHM angular divergence (Gaussian ):
                                                                                                          1.7000 (mrad)
  - Mult. Coulomb Scattering
- EM Showers
- Particle Importances
                                          (Spatial distribution, polarization, and angular direction and distribution
                                          are given in the beam frame of reference)
                                          Beam reference frame (world coordinates):
 ⊕<u>`</u> Scoring
                                            Beam X axis:
                                                              1.00000000
                                                                                  0.00000000
                                                                                                      0.00000000
 → Material Properties
→ Regions Summary
→ Initialization Time
                                                               0.00000000
                                                                                  1.00000000
                                                                                                      0.00000000
                                            Beam Y axis:
                                                              0.00000000
                                                                                  0.00000000
                                                                                                      1.00000000
                                            Beam Z axis:
  Output During Transport

Sevents by Region

Scattering Statistics
                                          The nominal beam position belongs to region:
                                                                                                     5(INAIR
                                          lattice cell:
                                                                 0(

⊕S Run Summary

                                                                 Check where the beam is starting
```

# Input interpreted summary – *Thresholds*

000 X FileViewer: ex4001.out <u>File Edit View</u> === Particle transport thresholds: License/version Global cut-off kinetic energy for particle transport: 1.000E-02 GeV 卦🚱 Input Echo The cut-off kinetic energy is superseded by individual particle thresholds if set Nuclear Data
Mulmix Output Requested Products/Decays Cut-off kinetic energy for 4-HELIUM transport: 1.000E-02 GeV - Neutron Data - dp/dx - Blank Common Cut-off kinetic energy for 3-HELIUM transport: 1.000E-02 GeV Media Parameters Cut-off kinetic energy for TRITON transport: 1.000E-02 GeV -🖺 EMF-FLUKA -🖺 Fluka Particles Cut-off kinetic energy for DEUTERON transport: 1.000E-02 GeV 🛅 Beam Properties Cut-off kinetic energy for PROTON transport: 1.000E-02 GeV Particle Thresholds
Termination Conditions Cut-off kinetic energy for APROTON transport: 1.000E-02 GeV - Mult. Coulomb Scattering - EM Showers Cut-off kinetic energy for ELECTRON transport defined in the Emfcut card - Particle Importances Cut-off kinetic energy for POSITRON transport defined in the Emfcut card ⊕<u>`</u> Scoring — Material Properties — Regions Summary — Initialization Time Cut-off kinetic energy for NEUTRIE transport: 0.000E+00 GeV Cut-off kinetic energy for ANEUTRIE transport: 0.000E+00 GeV -B Output During Transport -B Events by Region Cut-off kinetic energy for PHOTON transport defined in the Emfcut card - Scattering Statistics Cut-off kinetic energy for NEUTRON transport: 1.000E-14 GeV ± ← Run Summary Cut-off kinetic energy for ANEUTRON transport: 1.000E-05 GeV Cut-off kinetic energy for MUON+ transport: 1.000E-02 GeV Cut-off kinetic energy for MUONtransport: 1.000E-02 GeV Cut-off kinetic energy for KAONLONG transport: 1.000E-02 GeV Cut-off kinetic energy for PION+ transport: 1.000E-02 GeV Cut-off kinetic energy for PIONtransport: 1.000E-02 GeV Cut-off kinetic energy for KAON+ transport: 1.000E-02 GeV Cut-off kinetic energy for KAONtransport: 1.000E-02 GeV Cut-off kinetic energy for LAMBDA transport: 1.000E-02 GeV

# Input interpreted summary – TC, MCS, EM

000 X FileViewer: ex4001.out <u>File Edit View</u> === Termination conditions: === License/version Maximum cpu-time allocated for this run: 1000000000000000000 00 sec → Nuclear Data → Mulmix Output Minimum cpu-time reserved for output: 10000.00 sec Maximum number of beam particles to be followed: 1000 Maximum number of stars to be generated: infinite → Mainix Output

→ Requested Products/Decays

→ Neutron Data

→ dp/dx

→ Blank Common

→ Media Parameters - BMF-FLUKA
- BMF-FLUKA
- Pluka Particles
- Beam Properties
- Particle Thresholds
- Termination Condition === Multiple Coulomb scattering: === Moliere Coulomb scattering for primaries: Moliere Coulomb scattering for secondaries: T Termination Conditions Mult. Coulomb Scattering Hadrons/muons: ■ EM Showers Flag for MCS check with boundary normals: F - Particle Importances Flag for Coulomb single scattering(s) at boundaries: F (# of Coulomb single scattering(s) at boundaries: ⊕<u>`</u> Scoring — Material Properties — Regions Summary — Initialization Time Flag for single scatterings below min. (Moliere) energy: F - Output During Transport
- Events by Region
- Scattering Statistics === Electromagnetic Showers: === **⊞** Run Summar∨ EM showers are treated by the EMF (A.Fasso', A.Ferrari, P.R.Sala) code Electrons/positrons: Flag for MCS check with boundary normals: F Flag for Coulomb single scattering(s) at boundaries: F (# of Coulomb single scattering(s) at boundaries: Flag for single scatterings below min. (Moliere) energy: F

## Scoring

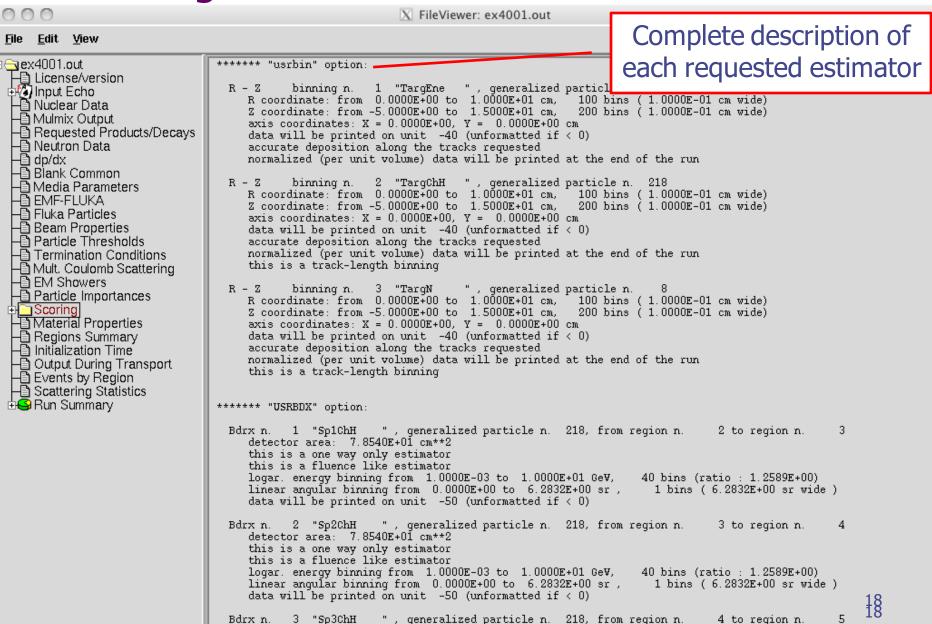

## Materials – Scattering lengths

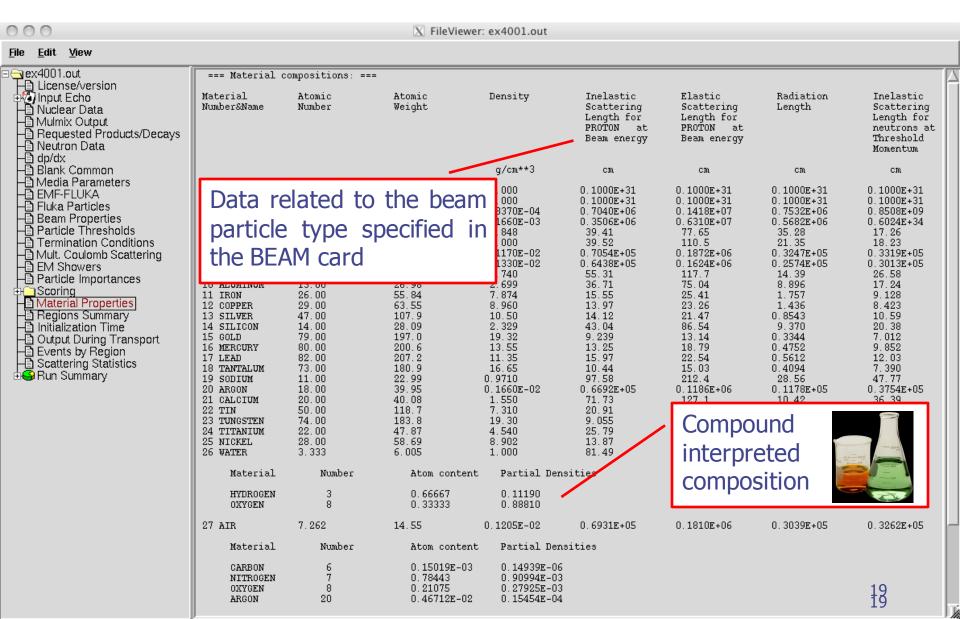

## Regions summary

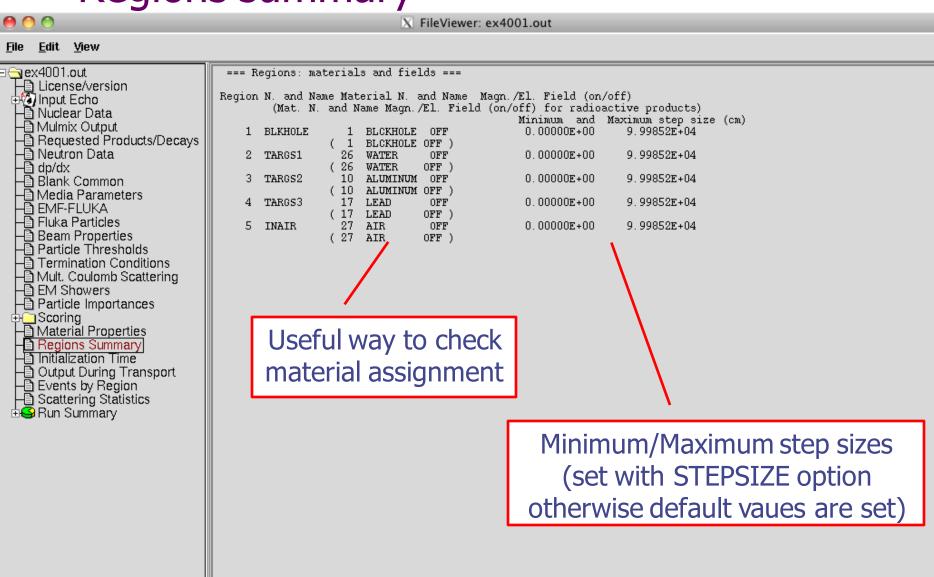

#### Initialization time / Run informations

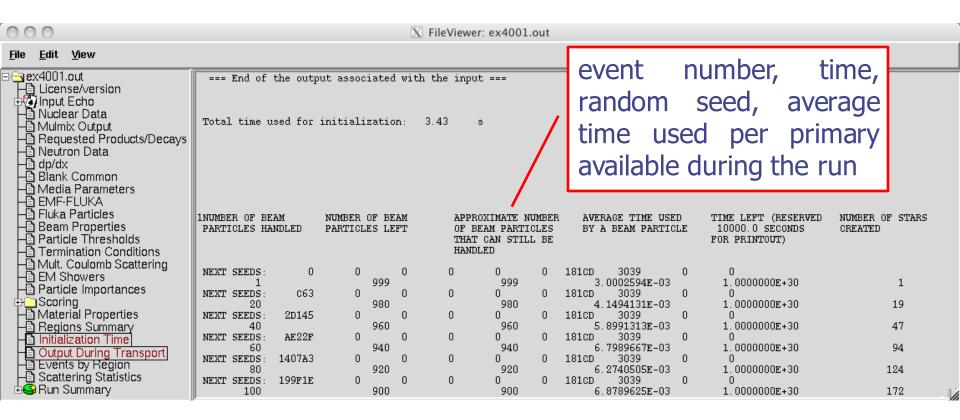

#### Results – *Scoring*

Results of SCORE options for all region: **very useful** for debugging and for cross-check with estimators

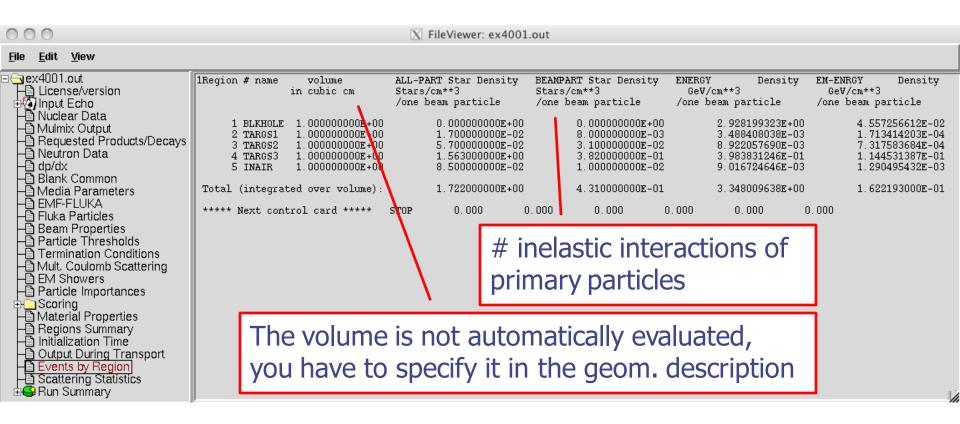

## Results – Statistics of Coulomb scattering

000 X FileViewer: ex4001.out <u>File Edit View</u> ∃**⊝** ex4001.out \*\*\*\* Total number of not-performed scatterings in FLUKA: 888 License/version \*\*\*\* Total number of scatterings with no LDA in FLUKA: 12251 \*\*\*\* Ratio of rejected/accepted samplings from the Moliere's distribution in FLUKA: 0.0000 ⊕ Input Echo \*\*\*\* (Total multiple scatterings: 9.5186E+04: Total single scatterings: 0.0000E+00) -🛅 Nüclear Data -🛅 Mulmix Output Requested Products/Decays \*\*\*\* Total number of not-performed scatterings in EMF - Neutron Data \*\*\*\* Total number of scatterings with no LDA in EMF : -🛅 dp/dx \*\*\*\* Ratio of rejected/accepted samplings from the Moliere's distribution in EMF : \*\*\*\* (Total multiple scatterings: 3.6342E+05: Total single scatterings: 0.0000E+00) 📲 Blank Common -🖹 Media Parameters - EMF-FLUKA 🛅 Fluka Particles 🛅 Beam Properties - Particle Thresholds Termination Conditions - Mult. Coulomb Scattering - EM Showers - Particle Importances 🕀 🧰 Scoring - Material Properties ⊢ Regions Summary 🛅 Initialization Time Output During Transport Events by Region Scattering Statistics 🕁 🥯 Run Summary

#### Results – Statistics of the run

Edit View License/version ±₩ Input Echo - Nuclear Data -🛅 Mulmix Output Requested Products/Decays -🖹 Neutron Data -၍ dp/dx -၍ Blank Common - Media Parameters EMF-FLUKA Fluka Particles - Beam Properties Particle Thresholds Termination Conditions - Mult. Coulomb Scattering - EM Showers Particle Importances ∯\_\_\_Scoring → Material Properties → Regions Summary 🛅 Initialization Time Output During Transport Events by Region. Scattering Statistics 😘 Run Summary . Totals/CPU time # of stars # of secondaries in stars # of fissions - # of decay products # of particles decayed # of stopping particles # of part, from low en, neutrons Energy balance

Total number of primaries run: 1000 for a weight of: 1.000000E+03 !!! Please remember that all results are normalized per unit weight !!! The main stack maximum occupancy was 81 out of 40000 available Total number of inelastic interactions (stars): Total weight of the inelastic interactions (stars): 1.722000E+03 Total number of elastic interactions: Total weight of the elastic interactions: 1.582000E+03 Total number of low energy neutron interactions: 20821 Total weight of the low energy neutron interactions: 2.082621E+04 Total CPU time used to follow all primary particles: 6.843E+00 seconds of Average CPU time used to follow a primary particle: 6.843E-03 seconds of: Maximum CPU time used to follow a primary particle: 4.699E-02 seconds of: Residual CPU time left: 1.000E+30 seconds of:

X FileViewer: ex4001.out

# CPU time is not real time!

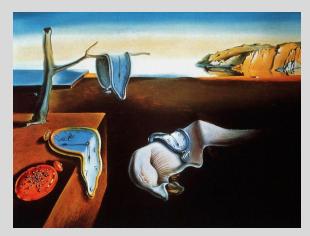

#### Run summary: detailed statistics

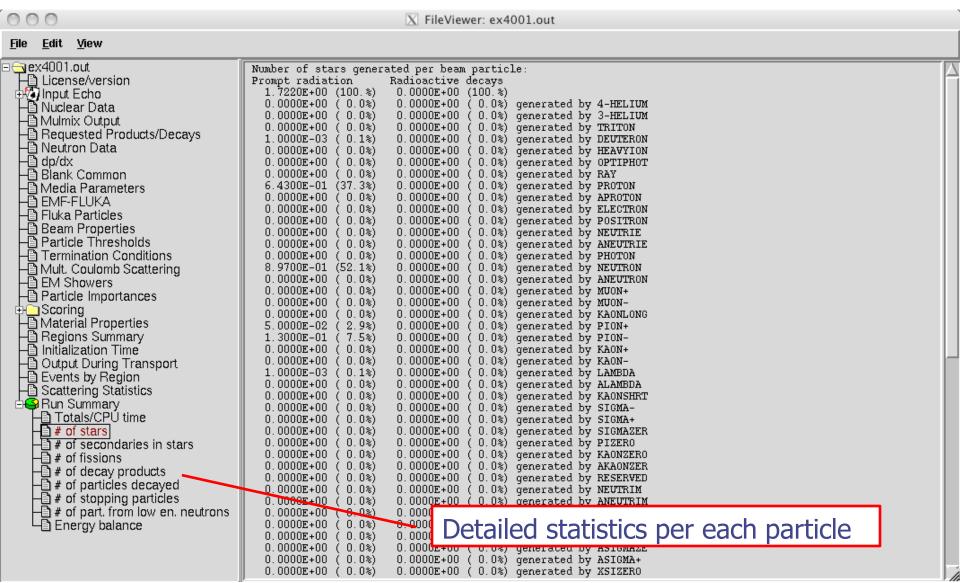

## **Energy Balance**

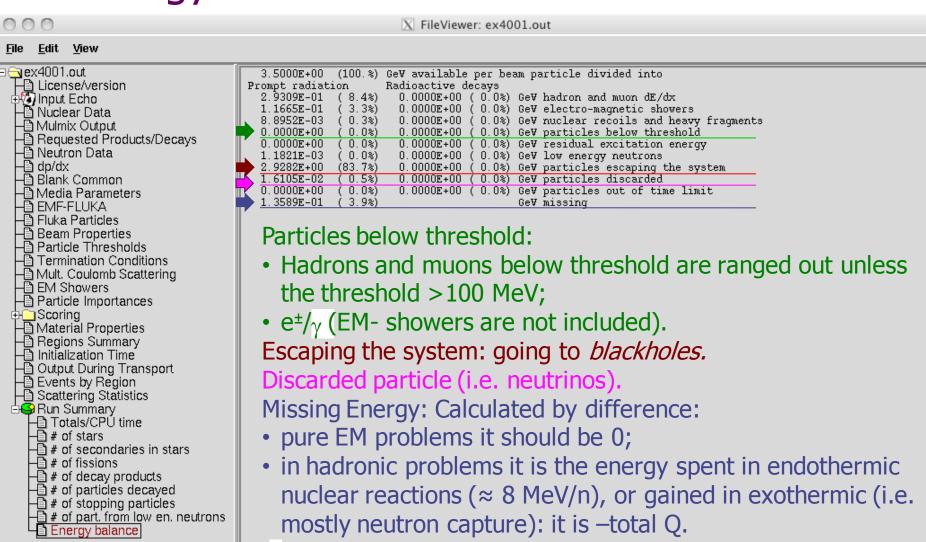

# Error message

| 000                                                                                                    |                                                                                                    | X FileVie        | wer: fluka_    | _11407/ex4001.      | .out            |                |                |                |             |   |
|----------------------------------------------------------------------------------------------------|----------------------------------------------------------------------------------------------------|------------------|----------------|---------------------|-----------------|----------------|----------------|----------------|-------------|---|
| <u>File E</u> dit <u>V</u> iew                                                                                                    |                                                                                                    |                  |                |                     |                 |                |                |                |             |   |
| □ Iluka 11407/ex4001.c  □ Iluka 11407/ex4001.c  □ Ilu | ***** Next control card *****  ***** Next control card *****                                                                                                    | USRBDX<br>USRBDX | 10.00<br>99.00 | 1.0000E-03<br>218.0 | 40.00<br>-50.00 | 0.000<br>4.000 | 0.000<br>5.000 | 0.000<br>329.9 | &<br>Sp3chH | Δ |
|                                                                                                    | ***** Next control card *****                                                                                                    | USRBDX           | 10.00          | 1.0000E-03          | 40.00           | 0.000          | 0.000          | 0.000          | &           |   |
|                                                                                                    | ***** Next control card *****                                                                                                    | USRBDX           | 99.00          | 218.0               | -54.00          | 3.000          | 4.000          | 78.54          | Sp2ChHA     |   |
|                                                                                                    | ***** Next control card *****                                                                                                    | USRBDX           | 10.00          | 1.0000E-03          | 40.00           | 0.000          | 0.000          | 3.000          | &           |   |
|                                                                                                    | ***** Next control card *****                                                                                                    | USRTRACK         | -1.000         | 218.0               | -55.00          | 4.000          | 628.3          | 40.00          | TrChH       |   |
|                                                                                                    | ***** Next control card *****                                                                                                    | USRTRACK         | 10.00          | 1.0000E-03          | 0.000           | 0.000          | 0.000          | 0.000          | &           |   |
|                                                                                                    | ***** Next control card *****                                                                                                    | USRYIELD         | 124.0          | 209.0               | -57.00          | 4.000          | 5.000          | 1.000          | YieAng      |   |
|                                                                                                    | ***** Next control card *****                                                                                                    | USRYIELD         | 180.0          | 0.000               | 18.00           | 10.00          | 0.000          | 3.000          | &           |   |
|                                                                                                    | ***** Next control card *****                                                                                                    | RESNUCLE         | 3.000          | -60.00              | 0.000           | 0.000          | 4.000          | 0.000          | activ       |   |
|                                                                                                    | ***** Next control card *****                                                                                                    | START            | 1000.          | 0.000               | 0.000           | 0.000          | 0.000          | 0.000          |             |   |
|                                                                                                    | Total time used for input reading: 4.999E-03 s                                                                                                    |                  |                |                     |                 |                |                |                |             |   |
|                                                                                                    | **** Region n. 4 (TARGS3 ) has no assigned material, run stopped **** Abort called from PRCHCK reason NO MATERIAL ASSIGNED TO A REGION Run stopped! STOP NO MATERIAL ASSIGNED TO A REGION |                  |                |                     |                 |                |                |                |             |   |

# Flair: Data Processing

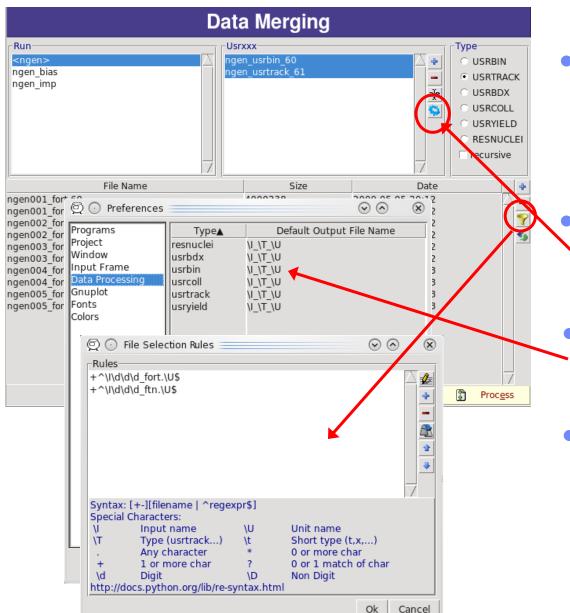

- Plair initially scans the input for possible unformatted output data for each scoring card. It creates automatic rules for processing (merging).
  - If in the mean time you have modified the input click the "automatic" scan
  - The default names are generated by the rules specified in the preference dialog
  - The automatic rules can be modified by manually adding or removing files or by advanced pattern matching with the filter dialog

#### **Plot List**

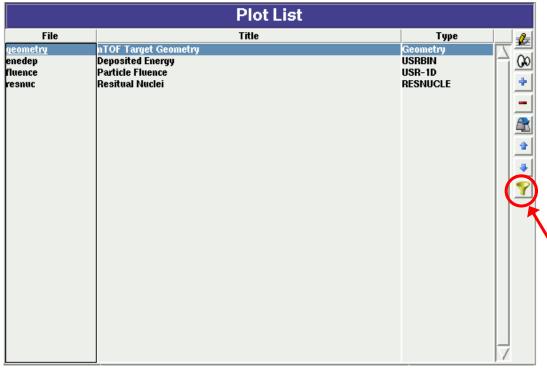

#### **Plot Types**

| / 1      |                                                                                       |
|----------|---------------------------------------------------------------------------------------|
| Geometry | For geometry plots                                                                    |
| USRBIN   | For plotting the output of USRBIN                                                     |
| USR-1D   | To plot single differential quantities from card                                      |
|          | USRBDX, USRTRACK, USRCOLL, USRYIELD                                                   |
| USR-2D   | To plot double differential from USRBDX                                               |
| RESNUCLE | To plot 1d or 2d distributions of RESNUCLEi                                           |
| USERDUMP | To plot the output of USERDUMP. Useful for visualizing the source distribution (ToDo) |
|          | visualizing the source distribution (ToDo)                                            |

- Plots can be created in the "Plot" list frame. Either Add new plots or Clone from existing ones.
- It is important to set a unique filename for each plot.
   This filename will be used for every auxiliary file that the plot needs (with different extensions)
- The Filter button creates automatically one plot for each processed unit
- Double click on a plot, or hit Enter or click the Edit icon to display the plotting dialog
- The list box is editable with a "Slow Double Click"
  - Right-click brings a popup menu with all options

# **Plotting Frames**

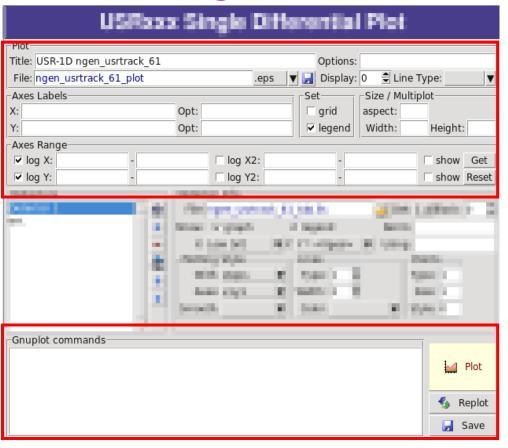

- All plot types share some common fields: Title + options, Filename, Axis Labels, Legends (Keys) and Gnuplot Commands.
- Plot button (Ctrl-Enter) will generate all the necessary files to display the plot, ONLY if they do not exist.
- Re-Plot will force the creation of all files regardless their state
- Check the gnuplot manual to provide additional customization commands: e.g. To change the title font to Times size=20, add in the Opt: field the command: font 'Times,20'

# General Tips

- To set some default parameters for gnuplot, create a file called ~/.gnuplot
- The output window displays all the commands sent to gnuplot as well as the errors. In case of a problem always consult the output window!
- In the Gnuplot commands you can fully customize the plot by adding manually commands. Please consult the gnuplot manual for available commands
- All buttons and fields have tool tips. Move the cursor on top of a field to get a short description

# **Geometry Plotting**

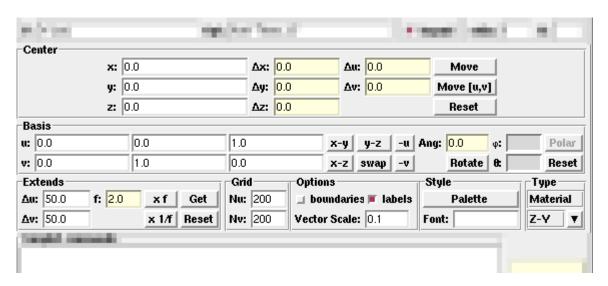

- For geometry plotting the following information is needed (Fields with white background):
  - Center (x,y,z) point defining the center of your plot
  - Basis (U,V): Two perpendicular axis vectors defining the new system
  - Extends (DU, DV) of the plot. The total width/height will be twice the extends
  - Scanning grid (NU, NV): how many points to scan
  - Plotting type (Only borders, Regions, Materials, ...)

# **Geometry Plotting**

- All input fields with light-yellow background are used to perform operations on the previous fields. e.g. to rotate the basis-vectors
- When the "Plot" button is pressed, flair will create a temporary input file containing only the geometry and the related information together with the appropriate PLOTGEOM card. It will start a FLUKA run, and on exit it will convert the PLOTGEOM file in a format that gnuplot understands

#### **USRBIN**

- With the USRBIN plotting frame you can perform:
  - 2D projection or region/lattice plot
  - 1D projection or region/lattice plot
  - 1D maximum trace
  - 1D trace scan

of the data or errors from USRBIN data.

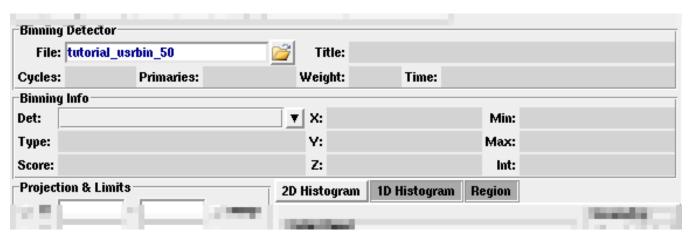

- Set the usrbin summary file in the File: field
- Select from Det: the detector to use.
- All the available detector information will be displayed
- The information Mininum, Maximum and Integral will be filled after the plot! WARNING: it is always the projection min/max

# USRBIN (2D plot)

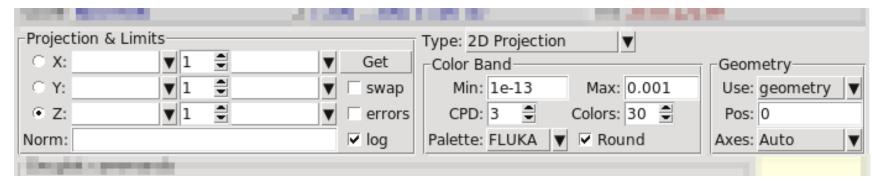

- Select the "2D Projection" type
- Select the projection axis, limits, and rebinning
- swap: will exchange the plotting X and Y axis
- errors: will plot the (uncorrelated) error values as color plot
- Get: will get the projection limits from the gnuplot window
- Norm: is the normalization value or expression. You can even define a function to use as normalization using as argument x: e.g. 5\*x\*\*2+4\*x
- log: select linear or log in the color bar axis

# USRBIN (2D plot) cont.

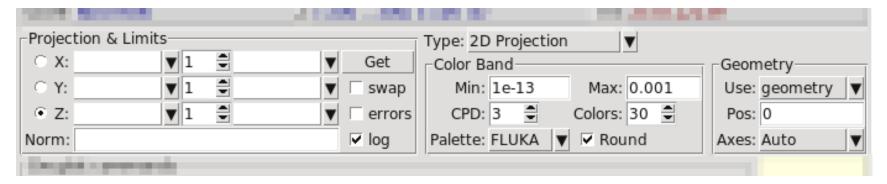

 The Minimum, Maximum, Colors and CPD (Colors Per Decade) are interconnected.

$$log10(Max) = log10(Min) + Colors/CPD$$

- Once the value is changed in one field, the Max will be calculated accordingly
- Palette: offers a possibility to the user to choose from various predefined palettes. The user can define his own palette using the "set palette" command from the "Gnuplot commands" text box

# USRBIN (2D plot) cont...

Superimposing the geometry can be done either automatically or manually

- Auto: Select –Auto- in the Use: field of the Geometry and the program will try to draw the geometry at the middle of the limits on the projection axis. To change the position modify the Pos: value
- Manual: The dropdown listbox will display also a list of all geometry plots in the flair project. Select the one you prefer and the plotting axis. The manual mode can be used in special cases when the **usrbin** file does not contain the absolute coordinates

# **USRBIN** (1D-plots)

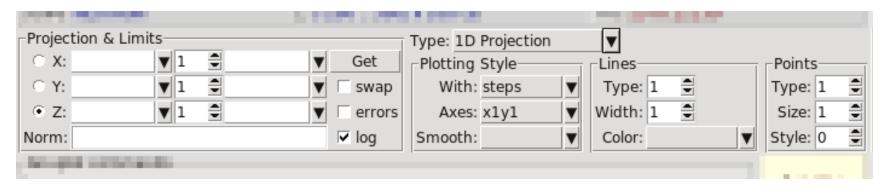

#### 1D Projection

 Select the projection axis from "Projection & Limits" as before WARNING: When making projections the error is typically underestimated.

#### 1D Max

 Same as the 1D Projection, but displays only the maximum value on each slice. (eg. on a Z-projection, it will display the maximum on each X-Y slice)

#### 1D Trace H or V

 Displays the position of the maximum and also the FWHM on either the horizontal or vertical plane (requires the usbmax.c prg)

Plotting Style: (see USR-1D)

# USR-1D Single Differential Plot

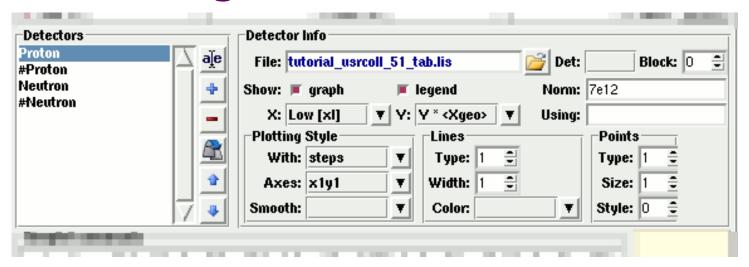

- USR-1D is able to plot the 1D single differential information from the USRBDX, USRCOLL, USRTRACK and USRYIELD cards (The 2D information is not handled).
- The file type in use should have the extension **\_tab.lis** and are generated by the FLUKA data merging tools (See Data Frame)
- You can superimpose many scoring output in a single plot.

# USR-1D Single Differential Plot

#### The basic steps to create a plot are:

- Add or Clone a \_tab.lis file, in the Detectors listbox.
- Select the detector to be used from the Det: dropdown listbox
- Set a name in the Name: field. Names starting with # will not be displayed as keys in the plot
- Select the X: and Y: information to plot as well the Style: X,Y,Style have different values.
  - **Note:** Different combination will be interpreted in different way from gnuplot, resulting in maybe unwanted results
- You have the possibility to select:
  - Plotting axes
  - Smoothing of the plot
  - Color, line type, width, point sizes etc.
     (Enter the command "test" in the gnuplot command and hit "Plot" you will get a plot of all possible types)
  - Predefined styles

#### **USR-1D Plots**

- X: choices:
  - [xl, xh refer to the limits of each individual bin of the histogram]
    - GeoMean [sqrt(xl\*xh)]
    - Mean [(xl+xh)/2]
    - Low [xl]
    - High [xh]
- Y: choices:
  - Y
  - Y x < X>
  - Y × < Xgeo>
  - Y × XI
  - Y × Xh
  - Y × DX

Geometrical mean. Should be used if X is scored as a log-histogram Normal mean. For linear scoring Low value of the bin High value of the bin

Y-bin value as given by FLUKA

Y-bin value multiplied by the mean X value of the bin (Isolethargic)

Y-bin value multiplied by the geometrical X-mean of the bin (Isolethargic)

-//- with the X-low value of the bin

-//- with the X-high value of the bin

-//- with the width of the bin

#### **USR-1D Plots**

 Style: has a huge list of choices as given by gnuplot. You can consult gnuplot manual for the description of the options. Some suggested settings are the following:

To make a line/scatter plot with or without errors

X: GeoMean (if scored in log), Mean (if scored in linear)

Y:  $Y_{\times}$  < Xgeo or X>, for isolethargic plotting

Style: lines, linespoints, dots, errorbars, yerrorbars, errorlines...

To make a histogram

X: Xlow [xl]

Y: what ever choice you want to plot

Style: steps

or

X: Xhigh [xh] Style: histeps

#### **USR-1D Plots**

- You have the possibility to superimpose plots. Useful if you want to show histograms with error bars superimposed.
- You can selected angular slices from USRBDX data using the "Block" option
- You can superimpose experimental data or any other data file and override all options using the "Using:" input field